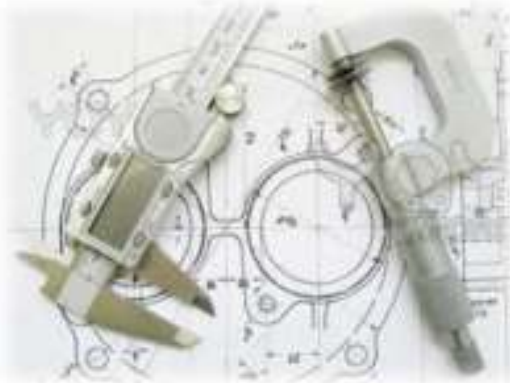

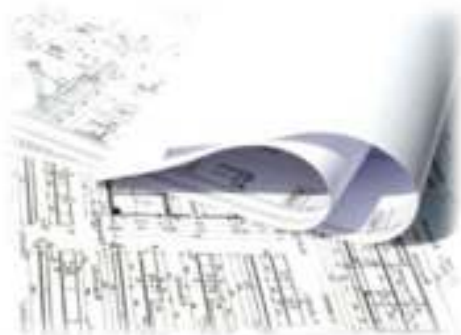

# Technical GraphicsDesign Appreciation and AwarenessWebsite Format and DesignComputers ECDL

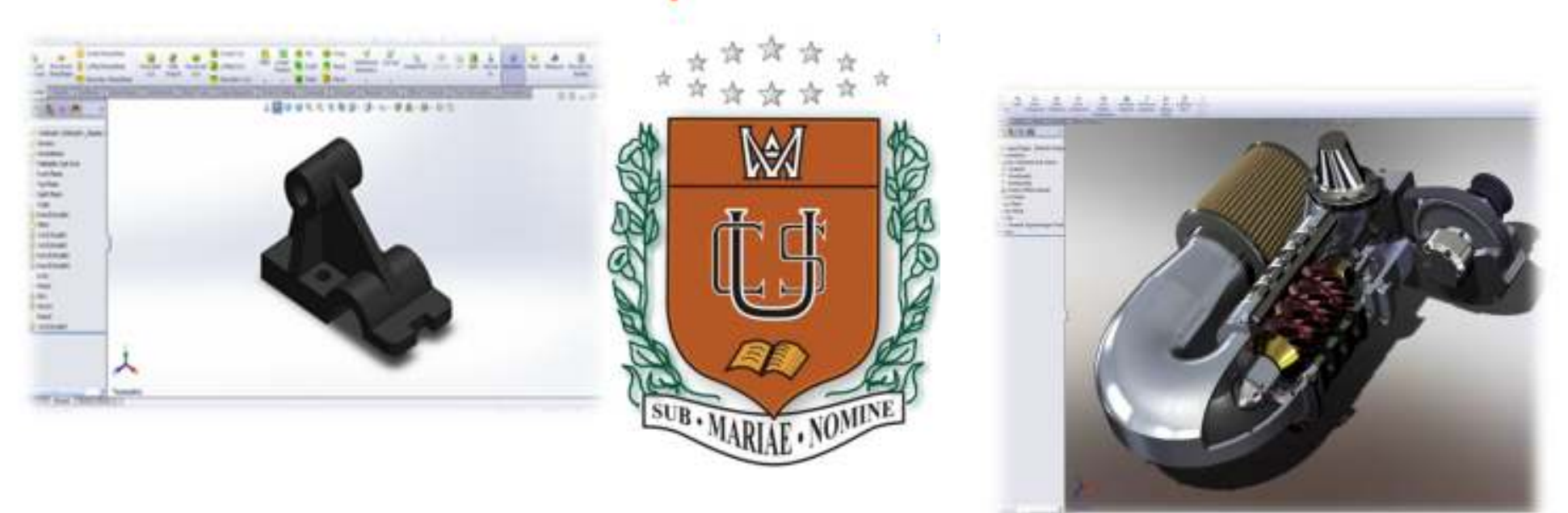

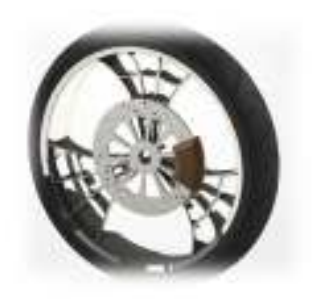

# Technical Graphics

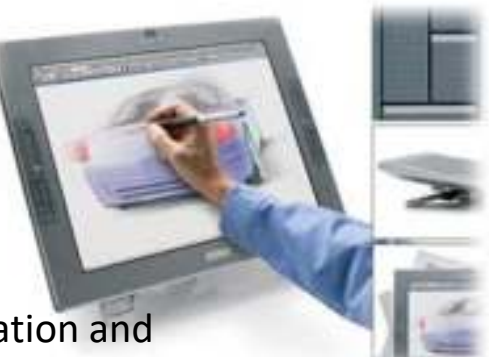

This course is intended as an introduction to the subject Design, Communication andGraphics (D.C.G.) at Leaving Certificate level. It involves students in the development ofthe range of skills associated with the management of spatial problems and the graphical communication.

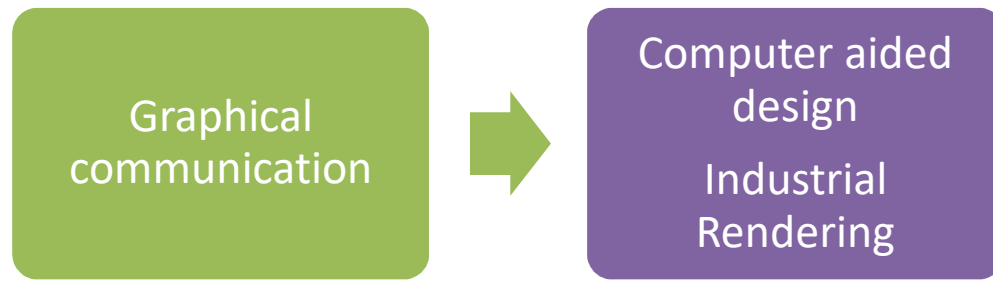

The course is designed to strengthen academic achievement, allow studentsexperience the content of the subject, so as to improve the subject selection process in 5<sup>th</sup> year.

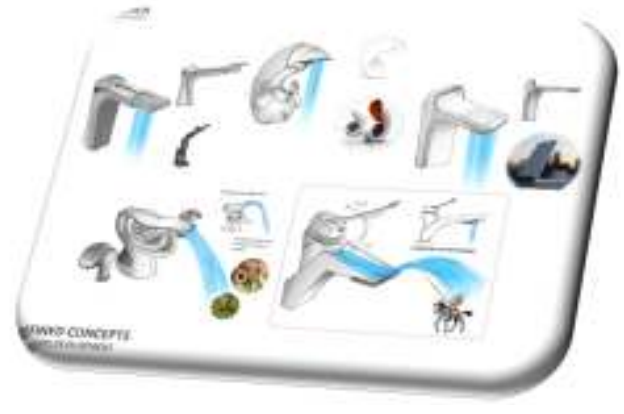

### **Objectives**

Graphical communication

- • Students will be introduced to basic drawing skills
- • Students will develop their spatial reasoning skills and there ability to view objects form different angles.

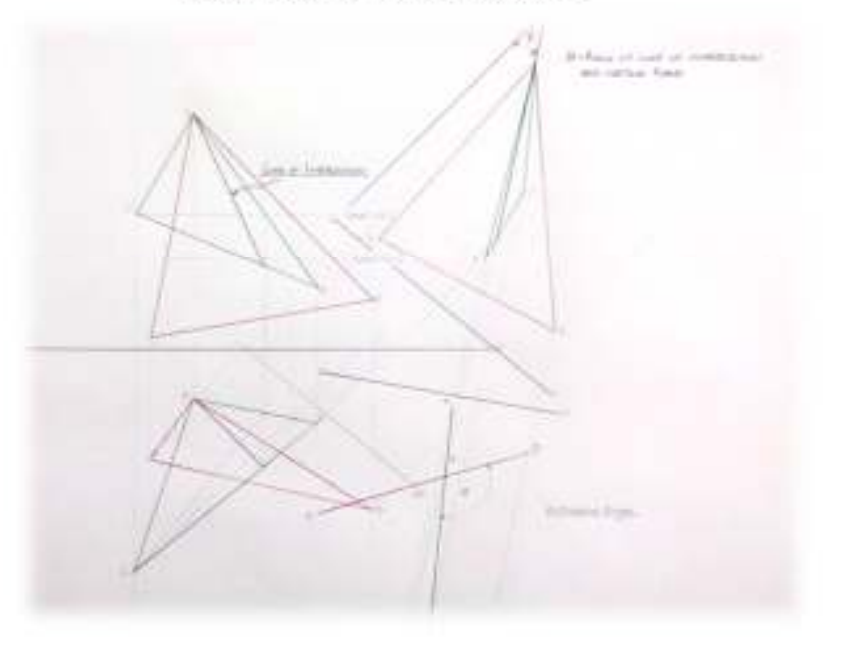

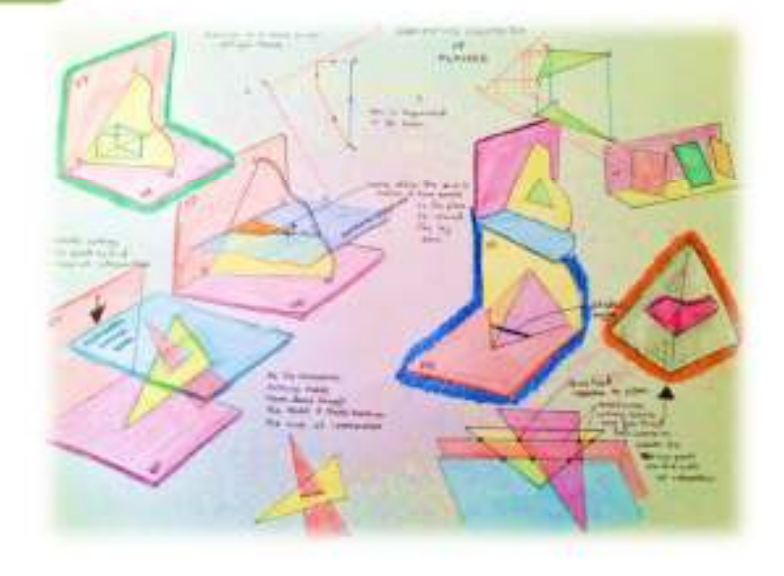

- • They will become familiar and competent with auxiliary projection , understanding the principals and concepts which govern each area.
- • They will also learn the fundamentals of problem-solving using Auxiliary projection systems

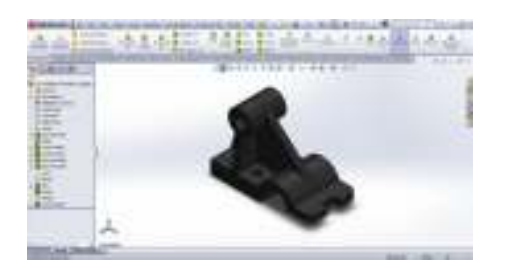

**Objectives** 

Computer aided design Industrial Rendering

- • introduction to solid works. This is a 3D drawing package used in the Leaving Certificate project in Design & Communication graphics.
- • This computer programme is also used by product designers and industrial engineers to create realistic models of their design Ideas.

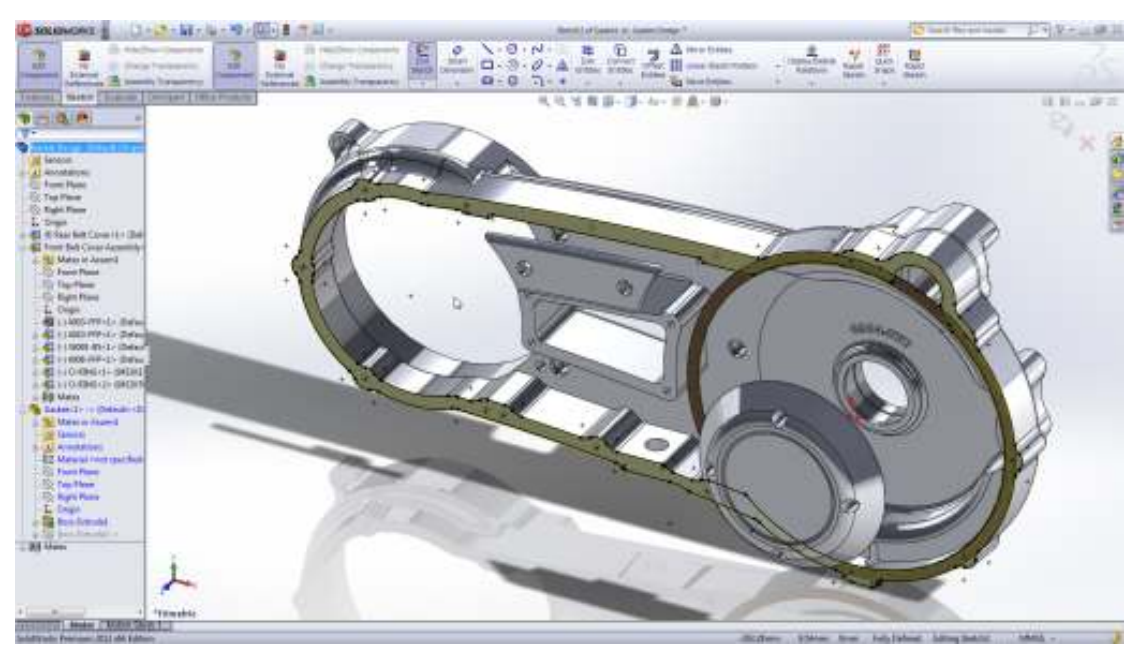

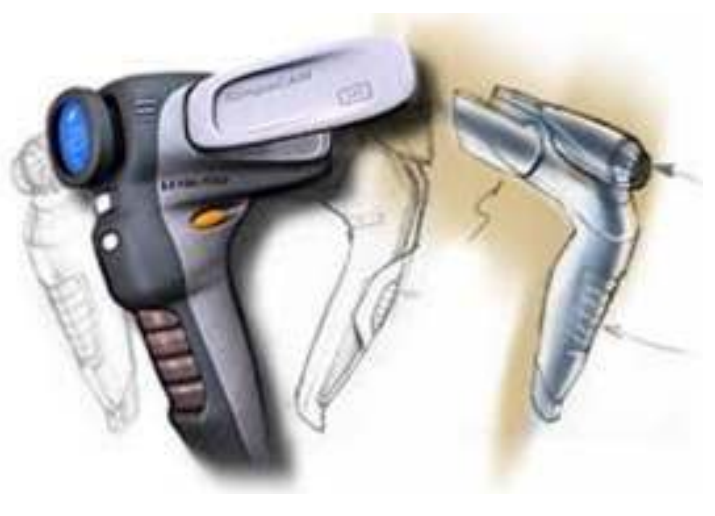

- •Industrial Rendering
- They will learn to communicate •their ideas graphically in a precise clear and colourful way

## Assessment

- Pupils will be assessed with a small exam which will be based on spatial reasoning and require a graphical solution.
- The CAD element of the module will be continuous assessment and the industrial sketching will be graded on a pass or fail bases.

# Design Appreciation and Awareness

#### **Aims**

The aim of this Course is to enhance student's awareness and appreciation of design. To provide students with opportunities to discuss, record and present their design opinions and observations while also expanding their ICT skills and developing key analytical and creative skills.

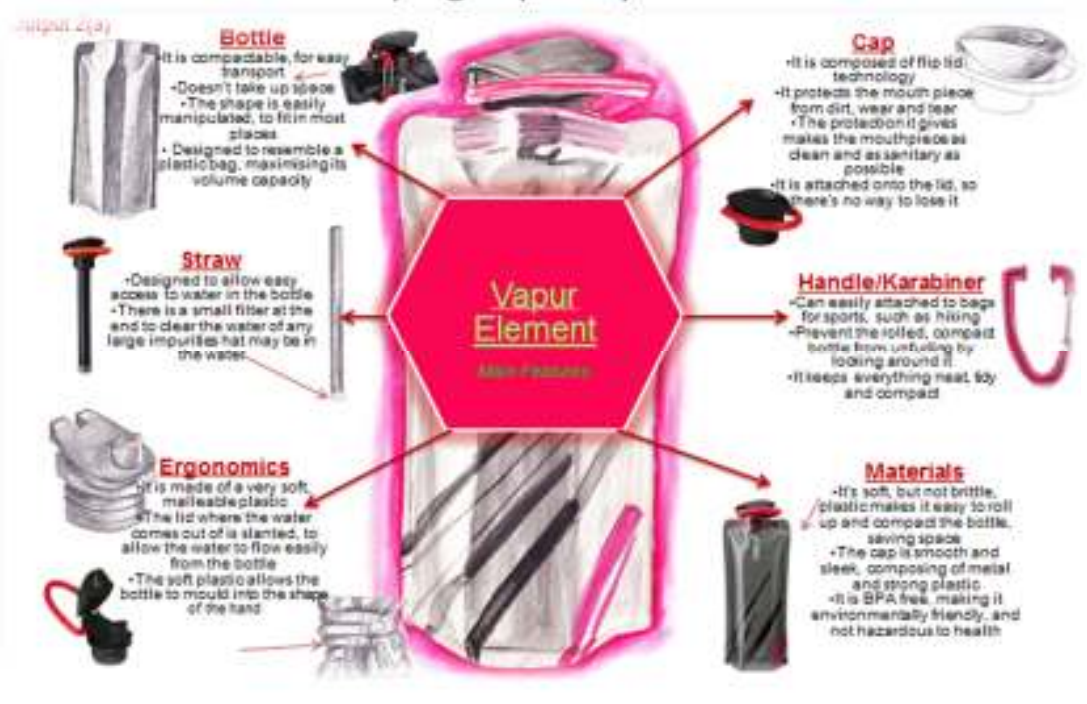

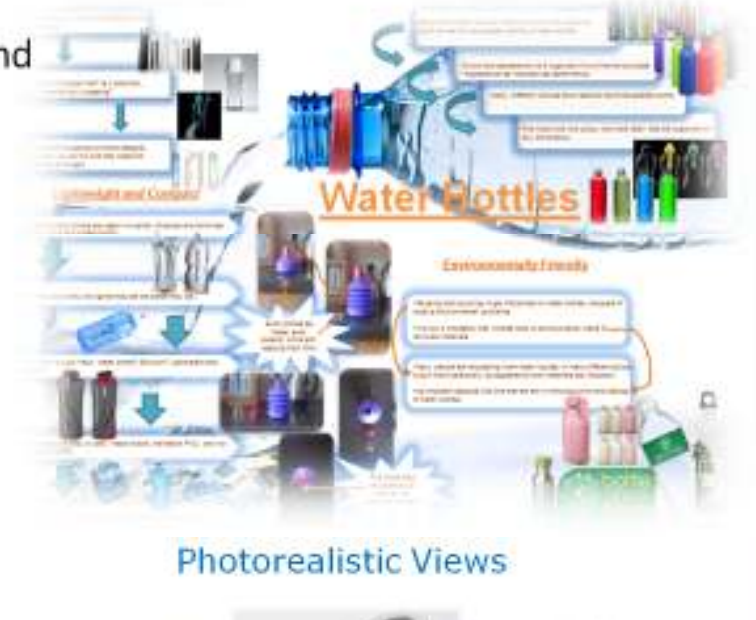

# **Objectives**

•Pupils will develop their ICT skills through the use of Microsoft Power Point along with the Computer aided design Programme SolidWorks

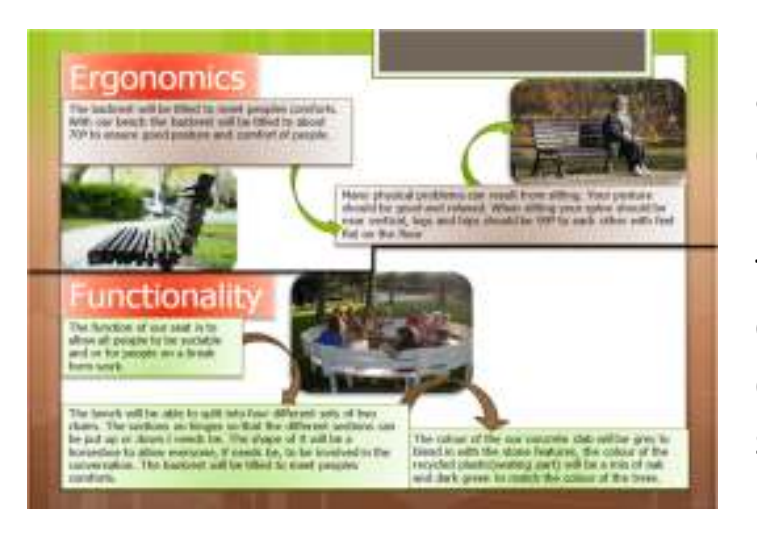

•Pupils will become aware of the varied design aspects of a product and through this recognise that every product is designed with a specific purpose and user in mind.

•Pupils will have a greater understanding of the use of visual material as a source of inspiration for design ideas.

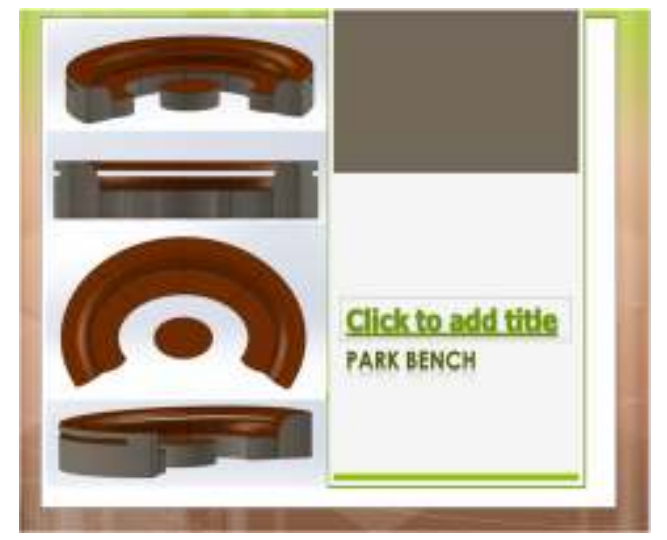

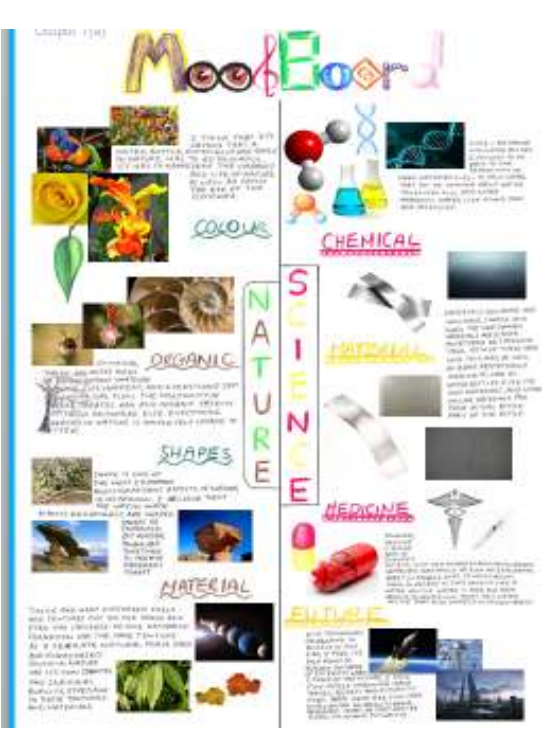

## Assessment

Students will be awarded a pass merit or distinction based on their participation and course work throughout the module.

the rest of the marks are award to the students based on their final project which will be complete in groups of two .

# Computers ECDL

The course is based around the syllabus for the European Computer Driving Licence(ECDL) course. This is an internationally accepted qualification and is based on a single

agreed European syllabus

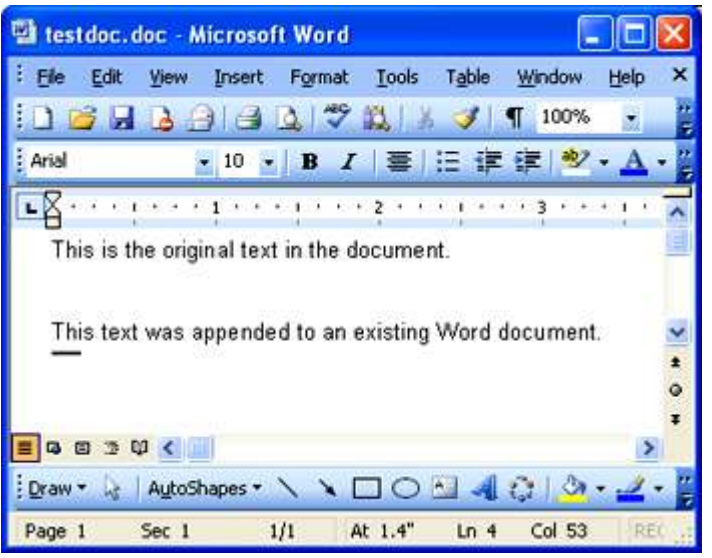

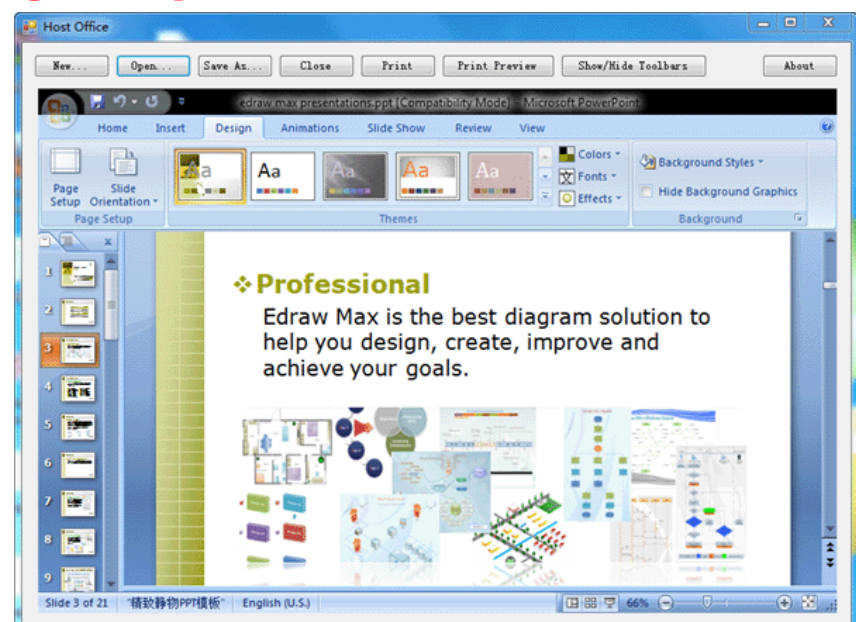

The course is taught in seven modules. There is an exam at the end of each module. When

 all seven exams are passed, the student is awarded the ECDL certificate.

The seven modules are:

- (a) Word processing.
- (b) Spreadsheets.
- (c) Databases.
- (d) Using the Internet
- (e) Power Point
- (f) Using the computer and file management
- (g) Basic concepts of Information Technology